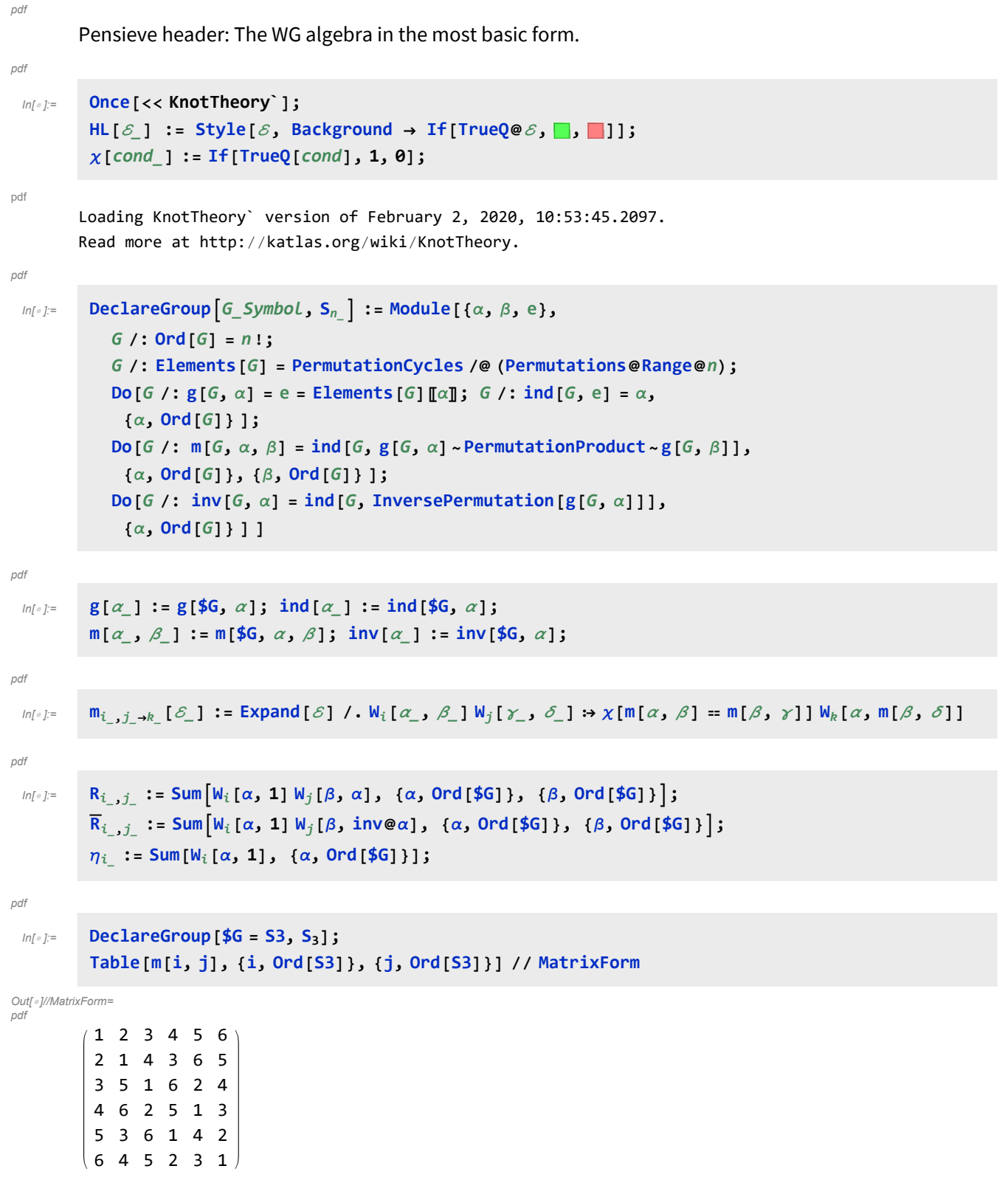

```
In[ ]:=
Short[lhs = R1,2 R4,3 R5,6 // m1,41 // m2,52 // m3,63]
pdf
            rhs = R_{2,3} R_{1,4} R_{5,6} // m_{1,5\rightarrow1} // m_{2,6\rightarrow2} // m_{3,4\rightarrow3};
           HL[lhs  rhs]
Out[]//Short=
W1[1, 1] W2[1, 1] W3[1, 1] + W1[2, 1] W2[2, 2] W3[1, 1] +
pdf
                 \ll212\gg + W<sub>1</sub>[3, 1] W<sub>2</sub>[5, 3] W<sub>3</sub>[6, 6] + W<sub>1</sub>[1, 1] W<sub>2</sub>[6, 1] W<sub>3</sub>[6, 6]
   Out[]=
True
pdf
    In[ ]:=
Shortlhs = R1,2 R3,4 // m1,31 // m2,42;
pdf
           rhs = \eta_1 \eta_2 // Expand;
           HL[lhs  rhs]
   Out[]=
True
pdf
    In[ ]:=
Shortlhs = R1,2 R3,4 // m1,31 // m4,22;
pdf
           rhs = \eta_1 \eta_2 // Expand;
           HL[lhs  rhs]
   Out[]=
True
pdf
    In[ ]:=
Z[K_] := Module{z},
pdf
               z = Expand Times @@PD[K] /. x : X[i_, j_, k_, l_] :+ If [PositiveQ@x, R_{l,i}, \overline{R}_{j,i}] ;
               Do [z = z // m_{c[[1]], c[[j]] \rightarrow c[[1]]}, \{c, \text{Skeleton}[K]\}, \{j, 2, \text{Length@c}\}\};z
    In[ ]:=
Elements[$G]
pdf
   Out[]=
{Cycles[{}], Cycles[{{2, 3}}], Cycles[{{1, 2}}],
pdf
             Cycles[{{1, 2, 3}}], Cycles[{{1, 3, 2}}], Cycles[{{1, 3}}]}
pdf
           tab = Table[Echo@Timing[K  Z[K]], {K, AllKnots[{3, 5}]}];
        \text{W} \{0.578125, \text{Knot}[3, 1] \rightarrow W_1[1, 1] + 3 W_1[2, 2] + 3 W_1[3, 3] + W_1[4, 1] + W_1[5, 1] + 3 W_1[6, 6]\}pdf
\begin{array}{c} \mathsf{p} \circ \mathsf{d} \circ \mathsf{d} \end{array} \begin{array}{c} \mathsf{p} \circ \mathsf{d} \circ \mathsf{d\aleph_1 {1174.64, Knot [5, 1] \rightarrow W_1[1, 1] + W_1[2, 2] + W_1[3, 3] + W_1[4, 4] + W_1[5, 5] + W_1[6, 6]}
pdf
        » {1113.59, Knot[5, 2] → W<sub>1</sub>[1, 1] + W<sub>1</sub>[2, 2] + W<sub>1</sub>[3, 3] + W<sub>1</sub>[4, 4] + W<sub>1</sub>[5, 5] + W<sub>1</sub>[6, 6]}
pdf
pdf
           To do: Tangle algorithm, conjugacy classes, implement and verify Δ etc.
```